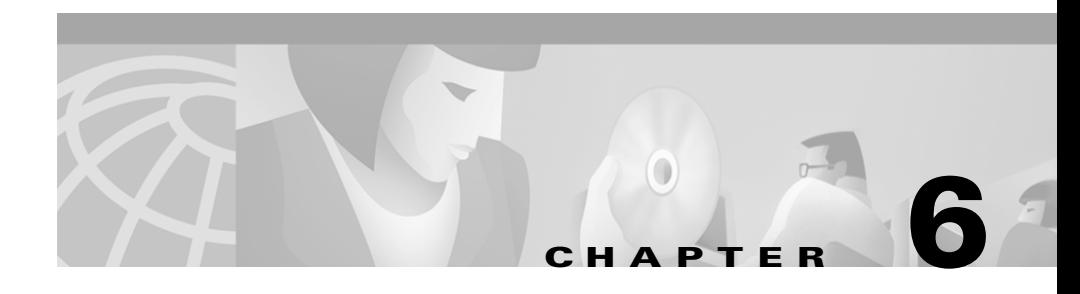

# **Troubleshooting and Testing**

This chapter discusses problems that might be encountered and how to deal with them. It does this by presenting the logs for examples where errors have been purposely introduced. Such examples not only provide a mechanism for recognizing and resolving problems, they also provide a means for testing your system.

This chapter presents information on:

- **•** CiscoDateTime.log
- **•** Sessions
- **•** Hosts
- **•** Ports
- **•** Peripherals
- **•** Agent identification
- **•** Transfers
- **•** Make Calls

# **CiscoDateTime.log**

The Cisco CTI Driver for Siebel uses the Cisco CTITrace facility to log to the Desktop Control Server file named CiscoDateTime.log. This log is written to the System32 directory.

The chain of getting messages into the log file is:

CTI Server > CTIClient > DCS > Cisco CTI Driver for Siebel

Responses occur in the opposite direction.

The following examples consist of complete or partial log file listings, with occasional remarks inserted. The remarks are in italics to distinguish them from the log listing. The more important lines of the log listing are in boldface so that they stand out.

### **Another Session Is Open**

The following log reflects the situation where an attempt is made to start a session when a session already exists. Note that the log begins, as it always does, by listing the information that is available to the CTI system. If a problem occurs, it is often a good first step to check this information and make sure that it is accurate.

In this listing, the error message is so specific that no comment is necessary.

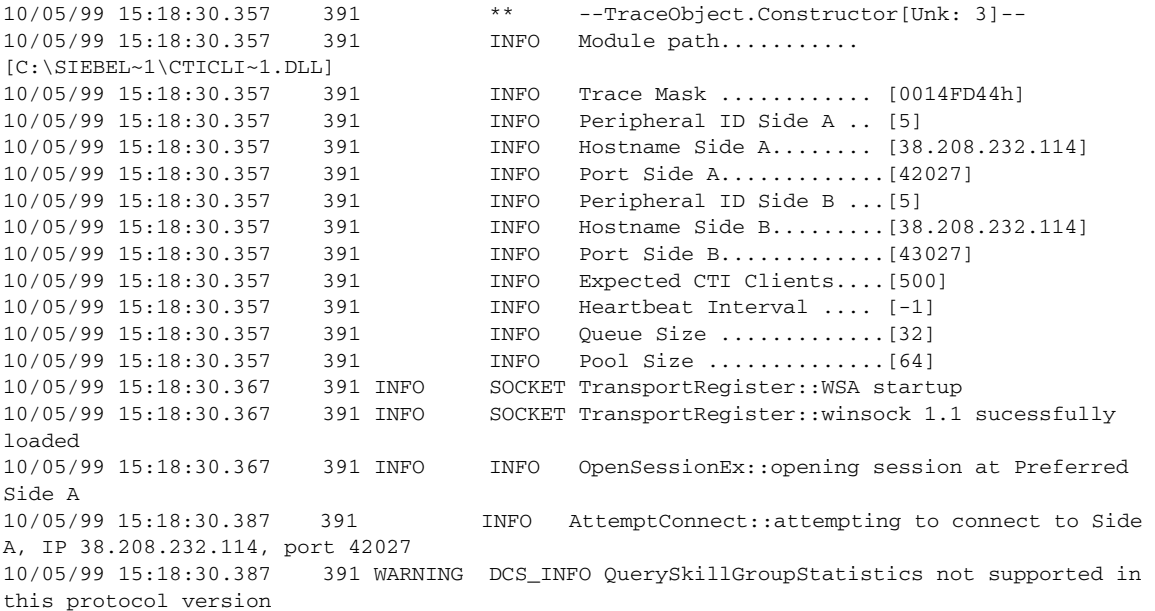

**Another Session Is Open**

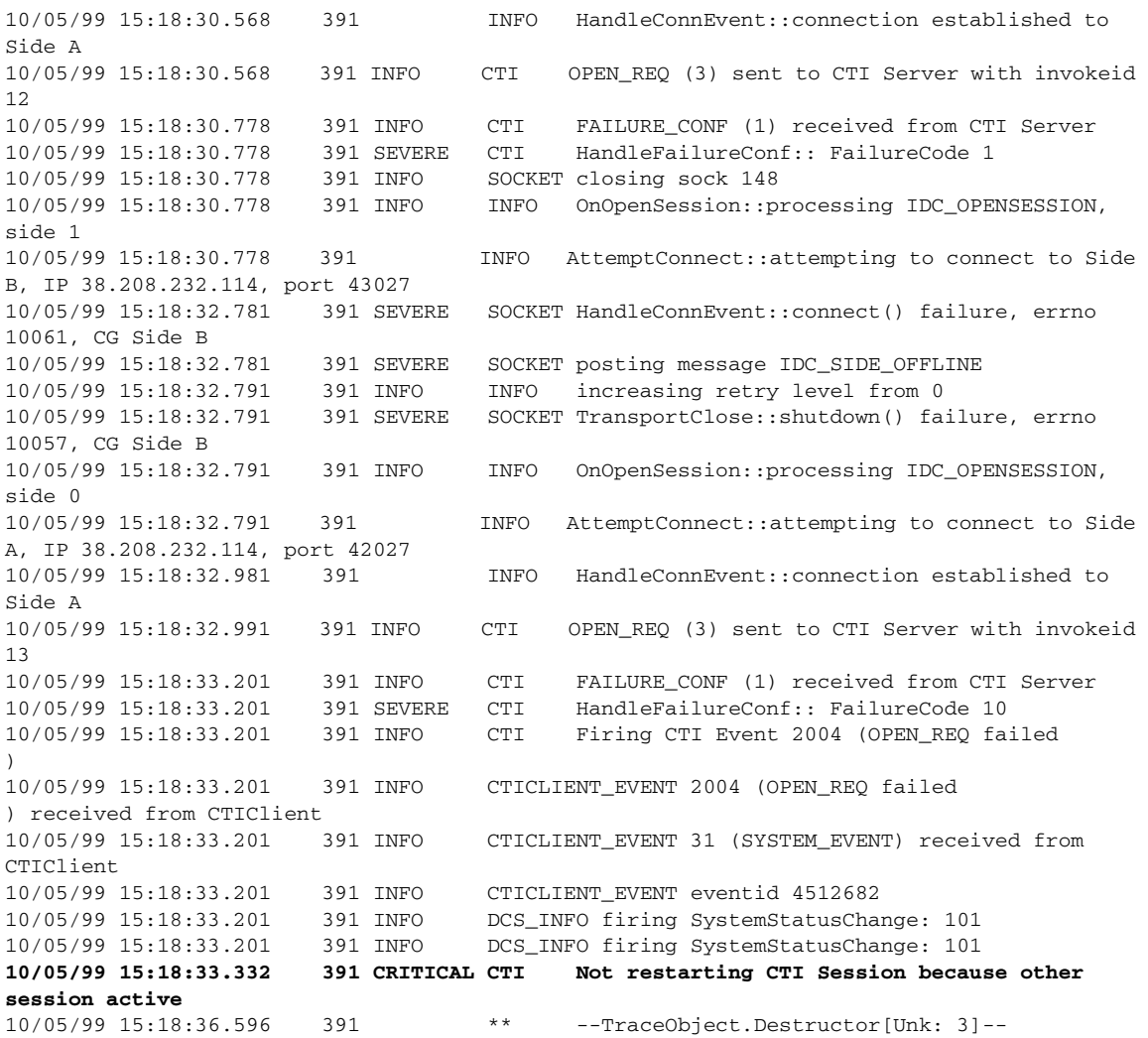

 $\overline{\phantom{a}}$ 

## **Hostname Incorrect**

In the following example, the address for the host on Side A has been set incorrectly. (This parameter is discussed in the "Configuration of Cisco CTI Driver for Siebel" section on page 2-3.) Normally, if Side A is inaccessible for any reason, the system would fail-over to Side B. However, for the purposes of illustration, Side B was put offline for this example.

Note that although this represents a case where the Side A address is incorrect, the same result would occur if Side A were offline or did not exist.

```
10/05/99 11:59:14.856 370 ** --TraceObject.Constructor[Unk: 2]--
          (Executable: C:\SIEBEL~1\GEODCS.EXE)
10/05/99 11:59:14.856 370 DCS_INFO Connect parameters:
10/05/99 11:59:14.856 370 DCS_INFO Extension: 23816, AgentID: 23837, Device: 
23816
10/05/99 11:59:14.876 370 DCS_INFO NumSkillGroups: 1
10/05/99 11:59:14.876 370 DCS_INFO Skill: 5000
10/05/99 11:59:14.876 370 DCS_INFO Skill Name: service
10/05/99 11:59:14.876 370 DCS_INFO Priority: 0
10/05/99 11:59:14.886 370 ** --TraceObject.Constructor[Unk: 3]--
10/05/99 11:59:14.886 370 INFO Module path ........... 
[C:\SIEBEL~1\CTICLI~1.DLL]
10/05/99 11:59:14.886 370 INFO Trace Mask ............ [0015313Ch]
10/05/99 11:59:14.886 370 INFO Peripheral ID Side A .. [5000]
10/05/99 11:59:14.896 370 INFO Hostname Side A........ [38.208.232.111]
```
*Although not readily apparent, the above address for Side A is incorrect*.

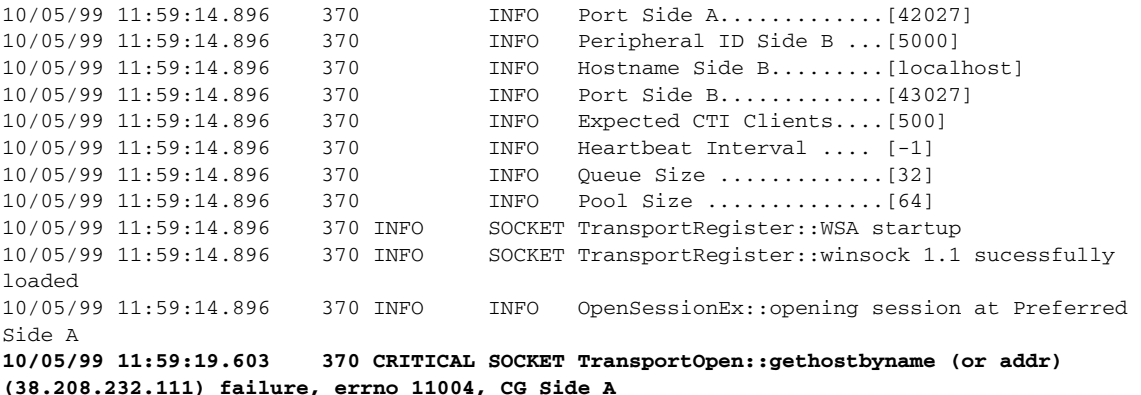

10/05/99 11:59:19.603 370 INFO INFO OpenSessionEx::opening session at Idle Side B 10/05/99 11:59:19.613 370 INFO AttemptConnect::attempting to connect to Side B, IP 127.0.0.1, port 43027 10/05/99 11:59:19.613 370 WARNING DCS\_INFO QuerySkillGroupStatistics not supported in this protocol version

> *The above warning is simply notifying you that the CTI Server being used does not support the named inquiry*.

**10/05/99 11:59:21.025 370 SEVERE SOCKET HandleConnEvent::connect() failure, errno 10061, CG Side B 10/05/99 11:59:21.025 370 SEVERE SOCKET posting message IDC\_SIDE\_OFFLINE**

*Remember that Side B was purposely put offline*.

10/05/99 11:59:21.035 370 INFO INFO increasing retry level from 0 10/05/99 11:59:21.035 370 SEVERE SOCKET TransportClose::shutdown() failure, errno 10057, CG Side B 10/05/99 11:59:21.035 370 INFO INFO OnOpenSession::processing IDC\_OPENSESSION, side 0 10/05/99 11:59:25.541 370 CRITICAL SOCKET TransportOpen::gethostbyname (or addr) (38.208.232.111) failure, errno 11004, CG Side A

> *Finding that Side B does not respond, the system tries Side A again, but since the address is still incorrect, it fails again*.

10/05/99 11:59:25.541 370 CRITICAL SOCKET OnOpenSession:: tried connecting to other side but failed

#### **Port Number Is Incorrect**

This example is similar to the preceding, only this time the Side A port number has been set incorrectly. (This parameter is discussed in the "Configuration of Cisco CTI Driver for Siebel" section on page 2-3.) Normally, if Side A is inaccessible for any reason, the system would fail-over to Side B. However, for the purposes of illustration, Side B was put offline for this example.

```
10/05/99 12:55:07.847 311 ** --TraceObject.Constructor[Unk: 2]--
          (Executable: C:\SIEBEL~1\GEODCS.EXE)
10/05/99 12:55:07.847 311 DCS_INFO Connect parameters:
10/05/99 12:55:07.847 311 DCS_INFO Extension: 23816, AgentID: 23837, Device: 
23816
```
10/05/99 12:55:08.088 311 DCS\_INFO NumSkillGroups: 1 10/05/99 12:55:08.088 311 DCS\_INFO Skill: 5000 10/05/99 12:55:08.088 311 DCS\_INFO Skill Name: service 10/05/99 12:55:08.088 311 DCS\_INFO Priority: 0 10/05/99 12:55:08.148 311 \*\* --TraceObject.Constructor[Unk: 3]-- 10/05/99 12:55:08.148 311 INFO Module path ........... [C:\SIEBEL~1\CTICLI~1.DLL] 10/05/99 12:55:08.148 311 INFO Trace Mask ............ [00152E54h] 10/05/99 12:55:08.148 311 INFO Peripheral ID Side A .. [5000] 10/05/99 12:55:08.148 311 INFO Hostname Side A........ [38.208.232.241] 10/05/99 12:55:08.148 311 INFO Port Side A.............[12314]

*Although not readily apparent, the above port number for Side A is incorrect*.

10/05/99 12:55:08.148 311 INFO Peripheral ID Side B ...[5000] 10/05/99 12:55:08.148 311 INFO Hostname Side B.........[38.208.232.241] 10/05/99 12:55:08.158 311 INFO Port Side B.............[43027] 10/05/99 12:55:08.158 311 INFO Expected CTI Clients....[500] 10/05/99 12:55:08.158 311 INFO Heartbeat Interval .... [-1] 10/05/99 12:55:08.158 311 INFO Queue Size .............[32] 10/05/99 12:55:08.158 311 INFO Pool Size ..............[64] 10/05/99 12:55:08.158 311 INFO SOCKET TransportRegister::WSA startup 10/05/99 12:55:08.158 311 INFO SOCKET TransportRegister::winsock 1.1 sucessfully loaded 10/05/99 12:55:08.158 311 INFO INFO OpenSessionEx::opening session at Preferred Side A 10/05/99 12:55:08.178 311 INFO AttemptConnect::attempting to connect to Side A, IP 38.208.232.241, port 12314 10/05/99 12:55:08.178 311 WARNING DCS\_INFO QuerySkillGroupStatistics not supported in this protocol version **10/05/99 12:55:10.231 311 SEVERE SOCKET HandleConnEvent::connect() failure, errno 10061, CG Side A 10/05/99 12:55:10.231 311 SEVERE SOCKET posting message IDC\_SIDE\_OFFLINE** 10/05/99 12:55:10.241 311 INFO INFO increasing retry level from 0 **10/05/99 12:55:10.241 311 SEVERE SOCKET TransportClose::shutdown() failure, errno 10057, CG Side A** 10/05/99 12:55:10.241 311 INFO INFO OnOpenSession::processing IDC\_OPENSESSION, side 1 10/05/99 12:55:10.702 311 INFO AttemptConnect::attempting to connect to Side B, IP 38.208.232.241, port 43027

> *The following attempt to connect to Side B will of course fail because Side B is offline*.

10/05/99 12:55:12.855 311 SEVERE SOCKET HandleConnEvent::connect() failure, errno 10061, CG Side B

10/05/99 12:55:12.855 311 SEVERE SOCKET posting message IDC\_SIDE\_OFFLINE

## **Peripheral Problems**

Two examples are presented here. In the first, the Peripheral ID is wrong. In the second, the Peripheral is offline.

#### **Peripheral ID Is Incorrect**

In this example the Peripheral ID has been set incorrectly. (This parameter is discussed in the "Configuration of Cisco CTI Driver for Siebel" section on page 2-3.) The error message is so specific that no comment is necessary.

```
10/05/99 13:04:47.321 373 ** --TraceObject.Constructor[Unk: 2]--
          (Executable: C:\SIEBEL~1\GEODCS.EXE)
10/05/99 13:04:47.321 373 DCS_INFO Connect parameters:
10/05/99 13:04:47.321 373 DCS_INFO Extension: 23816, AgentID: 23837, Device: 
23816
10/05/99 13:04:47.341 373 DCS_INFO NumSkillGroups: 1
10/05/99 13:04:47.341 373 DCS_INFO Skill: 5000
10/05/99 13:04:47.341 373 DCS_INFO Skill Name: service
10/05/99 13:04:47.341 373 DCS_INFO Priority: 0
10/05/99 13:04:47.371 373 ** --TraceObject.Constructor[Unk: 3]--
10/05/99 13:04:47.371 373 INFO Module path ........... 
[C:\SIEBEL~1\CTICLI~1.DLL]
10/05/99 13:04:47.371 373 INFO Trace Mask ............ [00152E54h]
10/05/99 13:04:47.371 373 INFO Peripheral ID Side A .. [5]
10/05/99 13:04:47.371 373 INFO Hostname Side A........ [38.208.232.241]
10/05/99 13:04:47.371 373 INFO Port Side A.............[42027]
10/05/99 13:04:47.371 373 INFO Peripheral ID Side B ...[5]
10/05/99 13:04:47.371 373 INFO Hostname Side B.........[38.208.232.241]
10/05/99 13:04:47.381 373 INFO Port Side B.............[43027]
10/05/99 13:04:47.381 373 INFO Expected CTI Clients....[500]
10/05/99 13:04:47.381 373 INFO Heartbeat Interval .... [-1]
10/05/99 13:04:47.381 373 INFO Queue Size .............[32]
10/05/99 13:04:47.381 373 INFO Pool Size ..............[64]
10/05/99 13:04:47.381 373 INFO SOCKET TransportRegister::WSA startup
10/05/99 13:04:47.381 373 INFO SOCKET TransportRegister::winsock 1.1 sucessfully 
loaded
10/05/99 13:04:47.381 373 INFO INFO OpenSessionEx::opening session at Preferred 
Side A
```

```
10/05/99 13:04:47.401 373 INFO AttemptConnect::attempting to connect to Side 
A, IP 38.208.232.241, port 42027
10/05/99 13:04:47.411 373 WARNING DCS_INFO QuerySkillGroupStatistics not supported in 
this protocol version
10/05/99 13:04:47.601 373 INFO HandleConnEvent::connection established to 
Side A
10/05/99 13:04:47.601 373 INFO CTI OPEN_REQ (3) sent to CTI Server with invokeid 
12
10/05/99 13:04:48.112 373 INFO CTI FAILURE_CONF (1) received from CTI Server
10/05/99 13:04:48.112 373 SEVERE CTI HandleFailureConf:: FailureCode 7
10/05/99 13:04:48.112 373 INFO CTI Firing CTI Event 2004 (OPEN_REQ failed
)
10/05/99 13:04:48.122 373 INFO CTICLIENT_EVENT 2004 (OPEN_REQ failed
) received from CTIClient
10/05/99 13:04:48.152 373 INFO CTICLIENT_EVENT 31 (SYSTEM_EVENT) received from 
CTIClient
10/05/99 13:04:48.152 373 INFO CTICLIENT_EVENT eventid 4512682
10/05/99 13:04:48.152 373 INFO DCS_INFO firing SystemStatusChange: 101
10/05/99 13:04:48.152 373 INFO DCS_INFO firing SystemStatusChange: 101
10/05/99 13:04:48.242 373 CRITICAL CTI Not restarting CTI Session because peripheral 
id invalid
```
#### **Peripheral Is Offline**

In this example the peripheral is offline. The error message is indicative rather than specific.

```
10/05/99 13:13:09.763 344 ** --TraceObject.Constructor[Unk: 2]--
          (Executable: C:\SIEBEL~1\GEODCS.EXE)
10/05/99 13:13:09.763 344 DCS_INFO Connect parameters:
10/05/99 13:13:09.763 344 DCS_INFO Extension: 5302, AgentID: 6302, Device: 
5302
10/05/99 13:13:09.783 344 DCS_INFO NumSkillGroups: 1
10/05/99 13:13:09.783 344 DCS_INFO Skill: 5000
10/05/99 13:13:09.783 344 DCS_INFO Skill Name: service
10/05/99 13:13:09.783 344 DCS_INFO Priority: 0
10/05/99 13:13:09.803 344 ** --TraceObject.Constructor[Unk: 3]--
10/05/99 13:13:09.803 344 INFO Module path ........... 
[C:\SIEBEL~1\CTICLI~1.DLL]
10/05/99 13:13:09.803 344 INFO Trace Mask ............ [0015312Ch]
10/05/99 13:13:09.803 344 INFO Peripheral ID Side A .. [5005]
10/05/99 13:13:09.813 344 INFO Hostname Side A........ [38.208.232.242]
10/05/99 13:13:09.813 344 INFO Port Side A.............[42027]
10/05/99 13:13:09.813 344 INFO Peripheral ID Side B ...[5005]
```
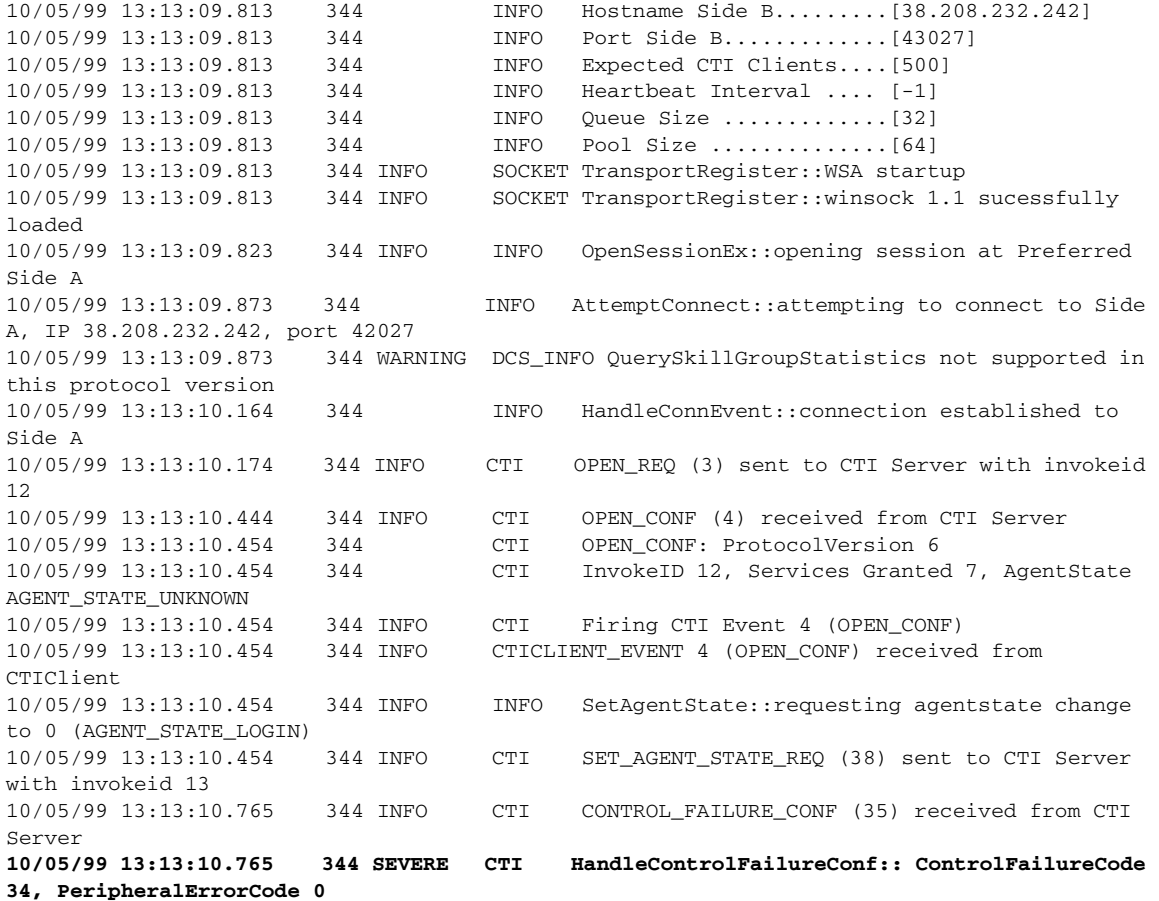

*The ControlFailureCode is generated by the CTI Server. The value 34 corresponds to: "The service requires a resource that is out of service." The PeripheralErrorCode may contain a code generated by the specific peripheral; where no such code is available, a 0 is reported. Since the peripheral is offline, it obviously could not generate an error code*.

10/05/99 13:13:10.775 344 INFO CTI Firing CTI Event 2039 (SET\_AGENT\_STATE\_REQ failed ) 10/05/99 13:13:10.775 344 INFO CTICLIENT\_EVENT 2039 (SET\_AGENT\_STATE\_REQ failed ) received from CTIClient

 $\mathbf{I}$ 

 $\blacksquare$ 

# **Agent Identification Problem**

In this example there is something wrong with the information provided about the agent. This could be an incorrect extension/instrument number or an incorrect Agent ID. The error message is sufficiently explicit that no comment is necessary.

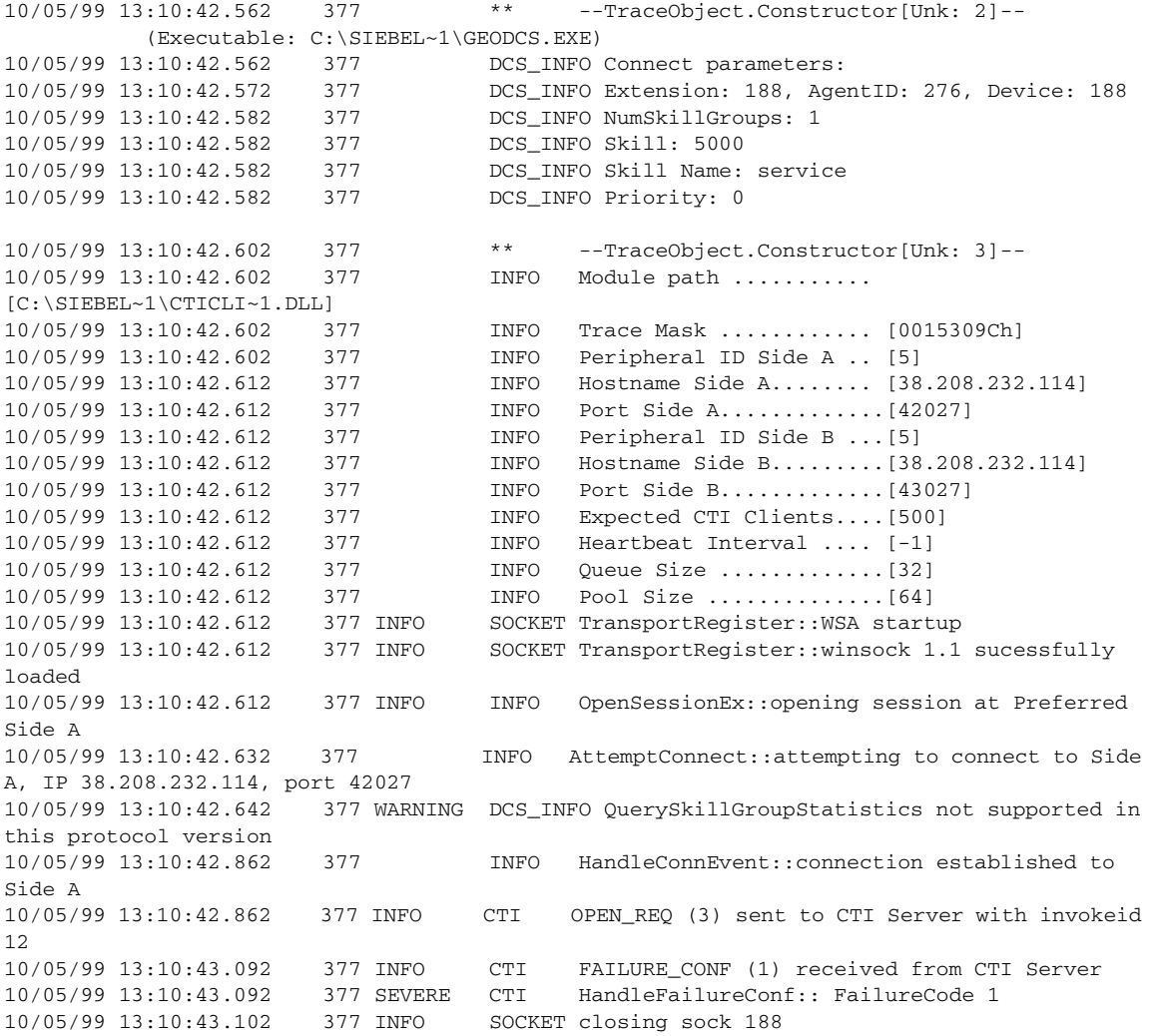

```
10/05/99 13:10:43.102 377 INFO INFO OnOpenSession::processing IDC_OPENSESSION, 
side 1
10/05/99 13:10:43.102 377 INFO AttemptConnect::attempting to connect to Side 
B, IP 38.208.232.114, port 43027
10/05/99 13:10:45.356 377 SEVERE SOCKET HandleConnEvent::connect() failure, errno 
10061, CG Side B
10/05/99 13:10:45.356 377 SEVERE SOCKET posting message IDC_SIDE_OFFLINE
10/05/99 13:10:45.366 377 INFO INFO increasing retry level from 0
10/05/99 13:10:45.366 377 SEVERE SOCKET TransportClose::shutdown() failure, errno 
10057, CG Side B
10/05/99 13:10:45.366 377 INFO INFO OnOpenSession::processing IDC_OPENSESSION, 
side 0
10/05/99 13:10:45.366 377 INFO AttemptConnect::attempting to connect to Side 
A, IP 38.208.232.114, port 42027
10/05/99 13:10:45.576 377 INFO HandleConnEvent::connection established to 
Side A
10/05/99 13:10:45.576 377 INFO CTI OPEN_REQ (3) sent to CTI Server with invokeid 
13
10/05/99 13:10:45.826 377 INFO CTI FAILURE_CONF (1) received from CTI Server
10/05/99 13:10:45.826 377 SEVERE CTI HandleFailureConf:: FailureCode 32
10/05/99 13:10:45.826 377 INFO CTI Firing CTI Event 2004 (OPEN_REQ failed
)
10/05/99 13:10:45.826 377 INFO CTICLIENT_EVENT 2004 (OPEN_REQ failed
) received from CTIClient
10/05/99 13:10:45.836 377 INFO CTICLIENT_EVENT 31 (SYSTEM_EVENT) received from 
CTIClient
10/05/99 13:10:45.836 377 INFO CTICLIENT_EVENT eventid 4512682
10/05/99 13:10:45.836 377 INFO DCS_INFO firing SystemStatusChange: 101
10/05/99 13:10:45.836 377 INFO DCS_INFO firing SystemStatusChange: 101
10/05/99 13:10:45.956 377 CRITICAL CTI Not restarting CTI Session because 
inconsistent agent data
```
## **Transfer Problems**

Two examples are presented here. In the first, an attempt to transfer a call fails because there is no call to transfer. In the second, an attempt to transfer a call fails because the agent to whom it is being transferred is not ready to receive it.

#### **No Call to Transfer**

In this example an attempt is made to transfer a call when there is no call to transfer. Obviously, the attempt fails.

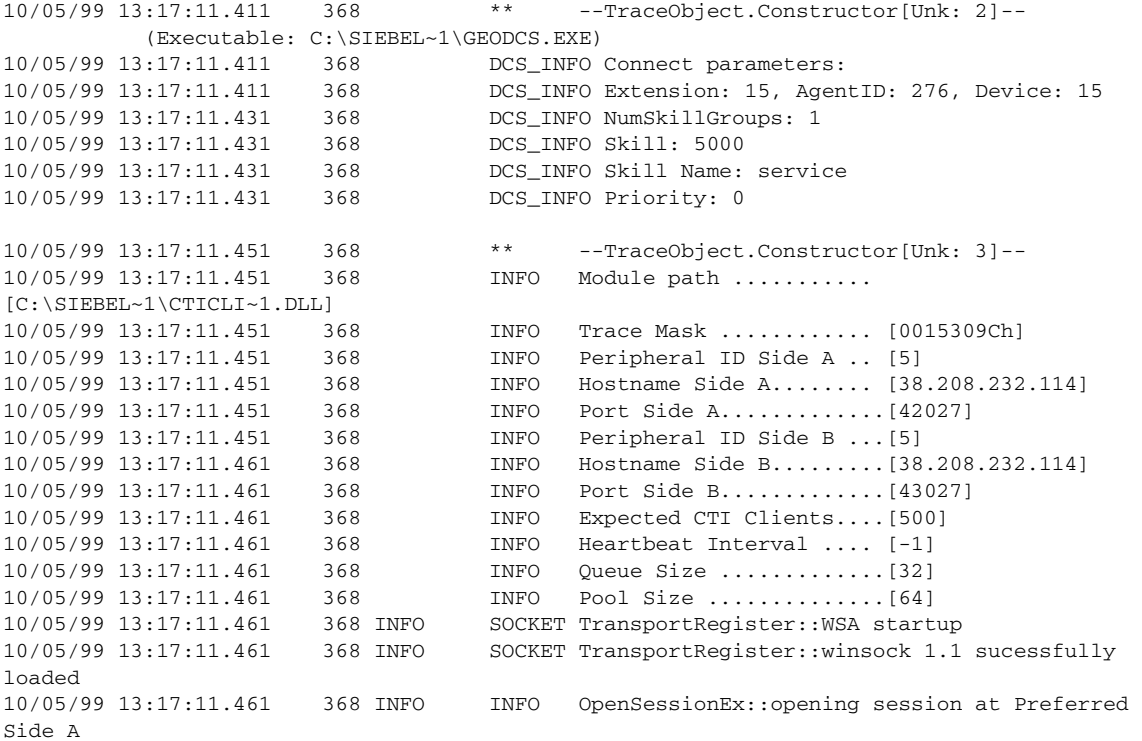

*The following several lines are simply a reminder that log files report on complex behaviors. Here the attempt to connect to Side A fails for unknown reasons, the attempt to connect to Side B fails (because it is offline), and then the attempt to connect to Side A succeeds. This has nothing to do with the transfer problem that will be encountered later on*.

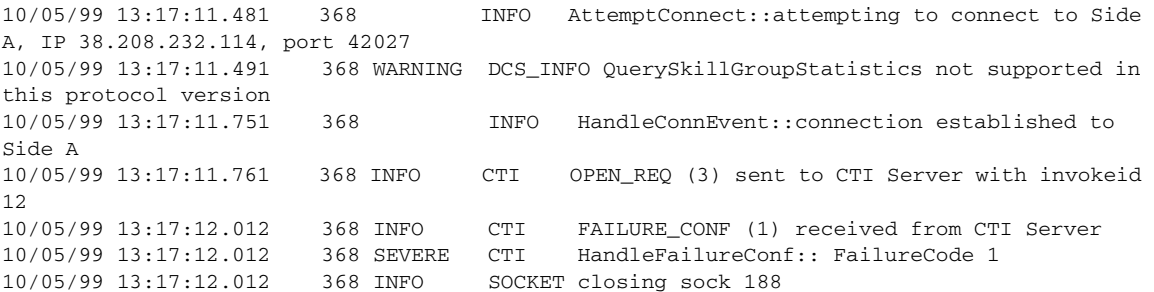

I

**College** 

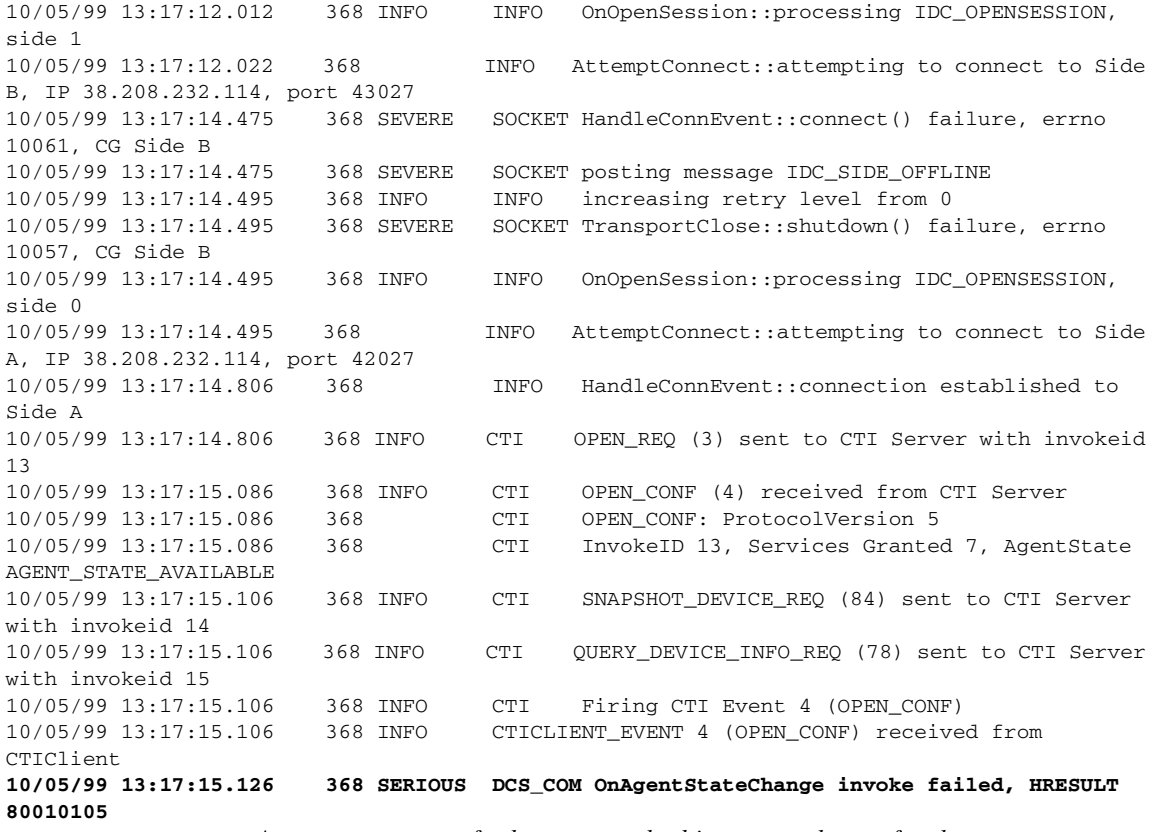

*An attempt to transfer has not resulted in a state change for the agent* …

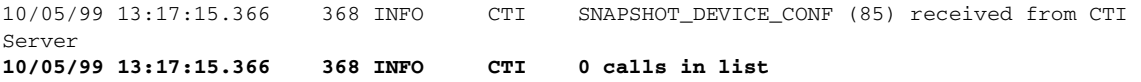

… *because there was no call to transfer*.

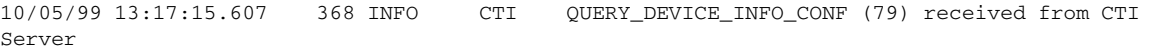

#### **Agent Not Ready for Transfer**

In this example an attempt is made to transfer a call to an agent who is not ready to receive it. Obviously, the attempt fails.

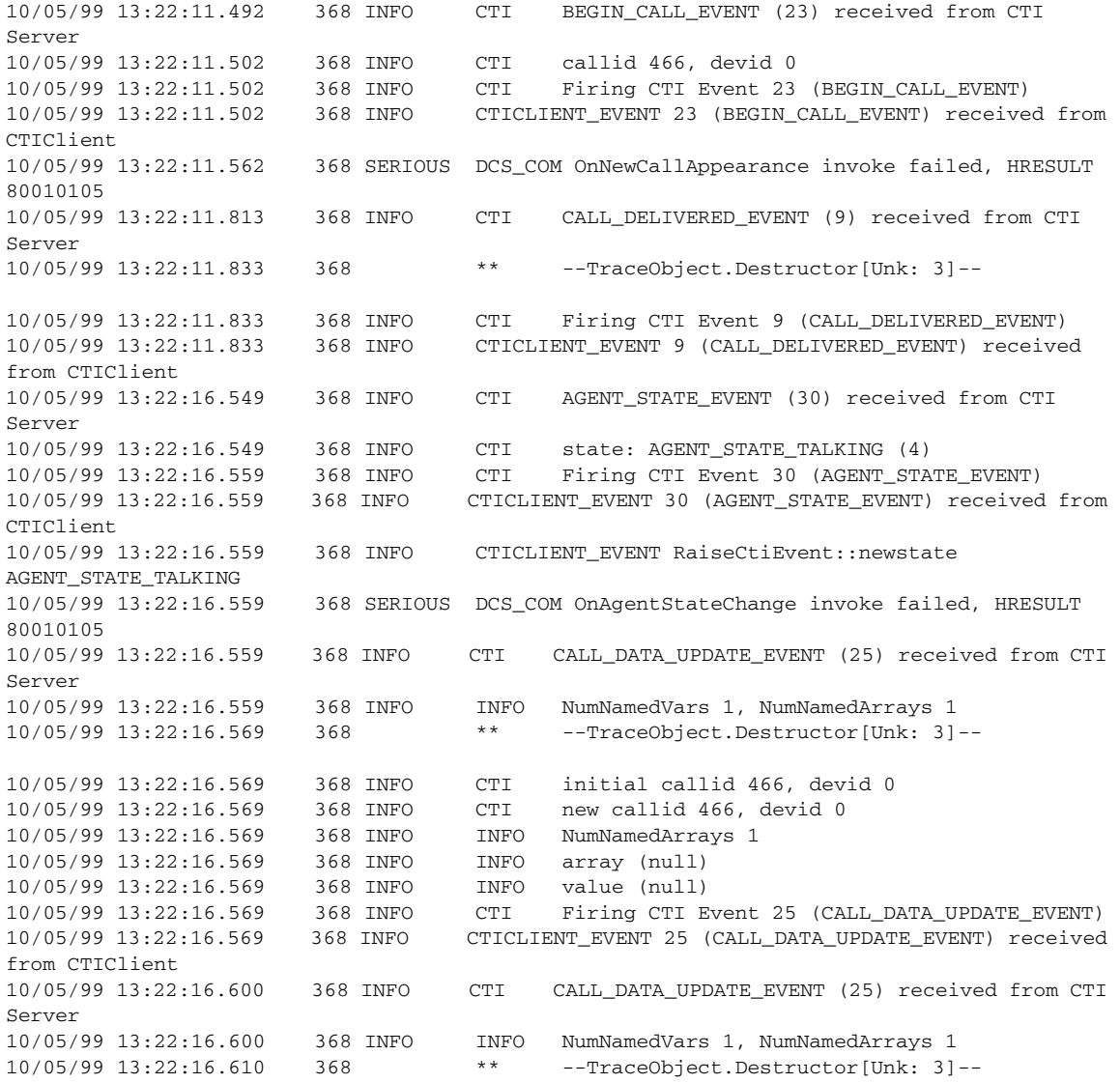

П

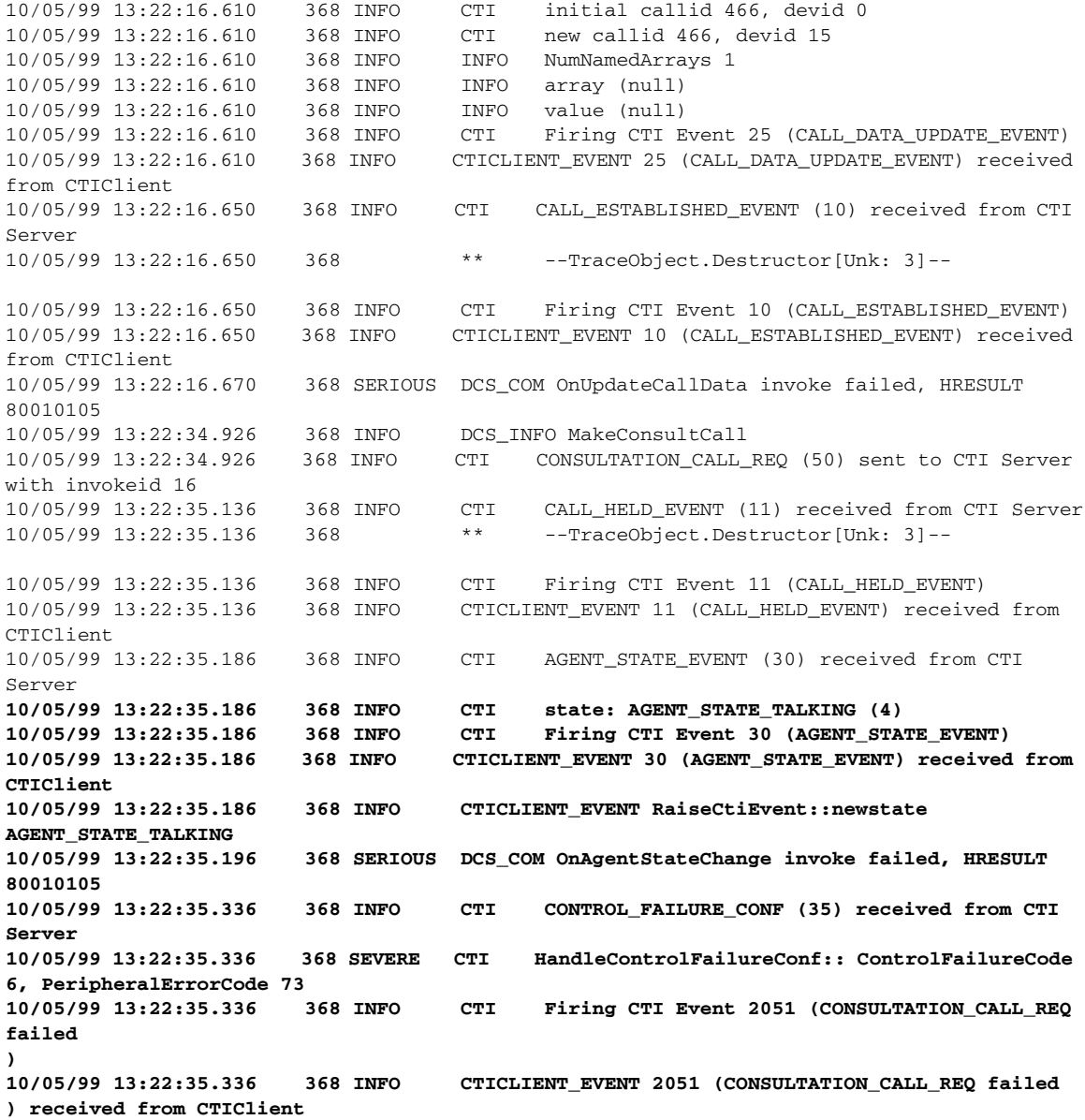

 $\blacksquare$ 

*The agent who should be receiving the transferred call is talking; the transfer fails*.

# **Agent Not Ready to Make Call**

In order to make a call, an agent must be in the Ready state. The following example illustrates a case where the agent attempts to make a call but is not in the Ready state.

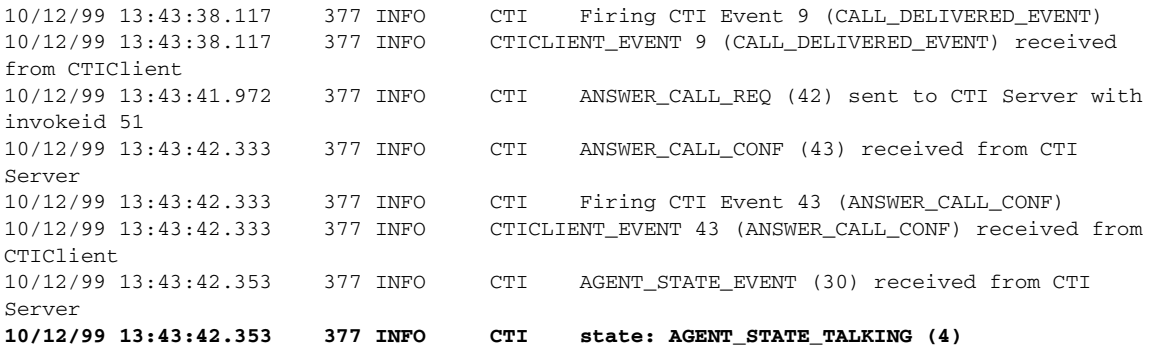

*The agent is talking, and therefore not in the Ready state*.

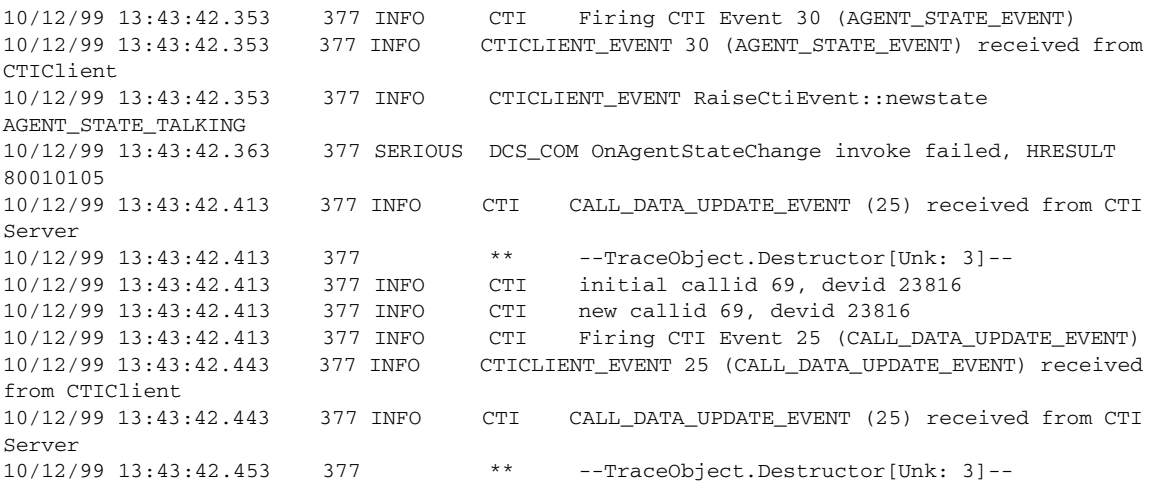

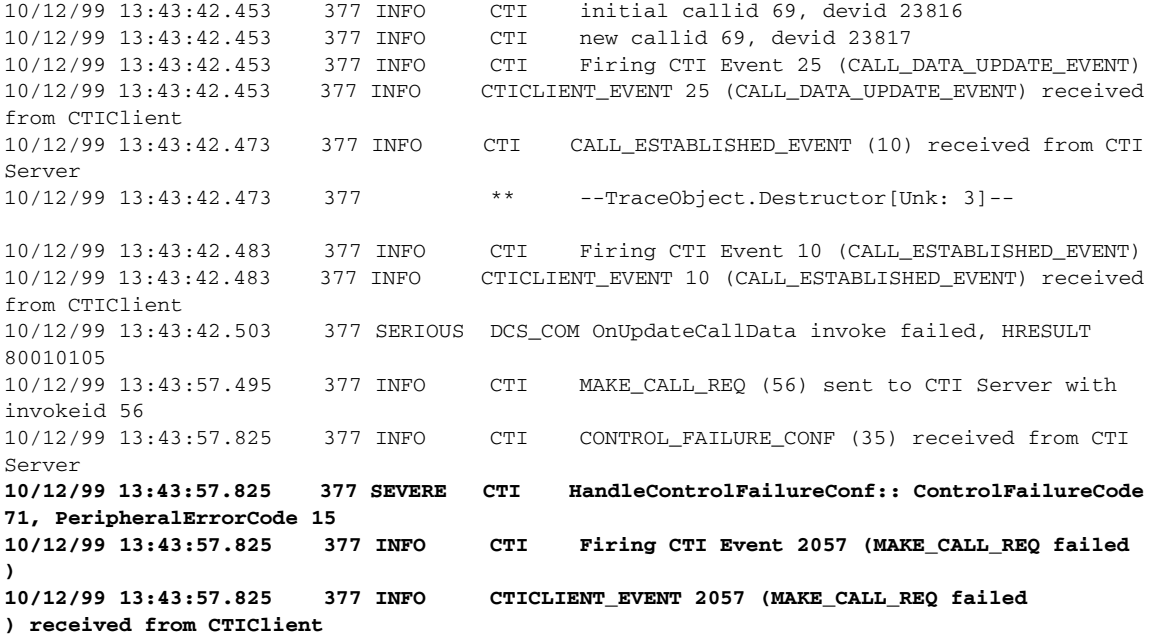

*An attempt to make a call, while not in the Ready state, fails. The ControlFailureCode is generated by the CTI Server. The value 71 corresponds to: "The requested operation has been rejected." The PeripheralErrorCode contains a code (in this case 15) generated by the specific peripheral (in this case a DEFINITY ECS). Here the code 15 is the ASAI value, which corresponds to the cause\_value \*C\_USER\_BUSY*.

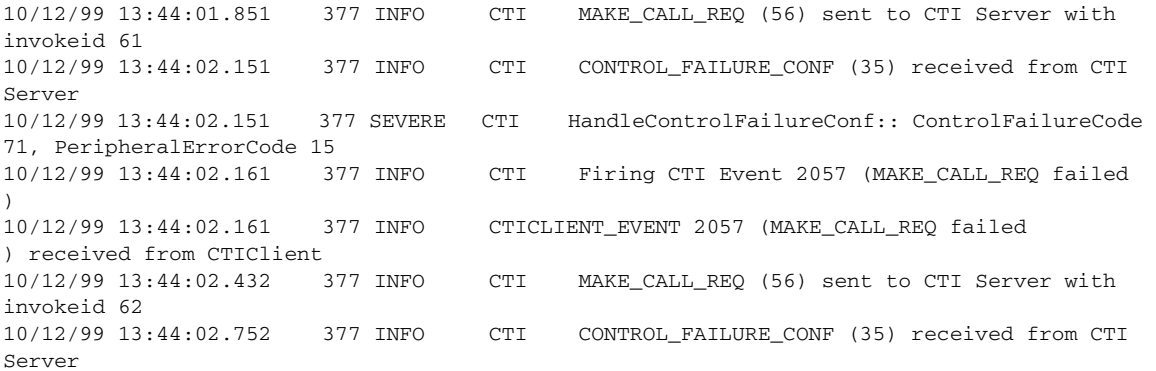

#### **Agent Not Ready to Make Call**

■

10/12/99 13:44:02.762 377 SEVERE CTI HandleControlFailureConf:: ControlFailureCode 71, PeripheralErrorCode 15 10/12/99 13:44:02.762 377 INFO CTI Firing CTI Event 2057 (MAKE\_CALL\_REQ failed ) 10/12/99 13:44:02.762 377 INFO CTICLIENT\_EVENT 2057 (MAKE\_CALL\_REQ failed ) received from CTIClient